# **Адаптеры Audinate AVIO**

#### *Арсений Ворошилов*

Сегодня информационная сеть, будь она локальная (LAN) или глобальная (WAN), стала уже привычной. Даже в домах и квартирах такая сеть в той или иной степени присутствует. Пусть хотя бы на базе простейшего маршрутизатора с четырьмя портами Ethernet и встроенной точкой доступа Wi-Fi.

Уже достаточно давно такие сети используются и как среда для обмена медиаданными в виде файлов и потоков. В последнем случае внешне все выглядит так же, как при передаче традиционных сигналов видео и звука. Но – только внешне. А по сути использование информационных сетей в подобных целях куда более эффективно, чем передача сигналов по обычным кабелям. Хотя бы потому, что одного сетевого кабеля достаточно для передачи большого количества потоков – их число зависит от пропускной способности сети и скорости самих потоков.

Сейчас наиболее распространенным протоколом для передачи звука по сетям является Dante, созданный в 2006 году компанией Audinate. Он пришел на смену появившемуся несколько раньше протоколу CobraNet, но быстро стал преобладающим. Dante, аналогично протоколу CobraNet, позволил «поженить» информационные сети и звуковые технологии. До недавнего времени Dante-совместимым было только стационарное оборудование – микшеры, усилители, средства записи и воспроизведения, компьютеры с аппаратными или виртуальными звуковыми картами.

Но на поверхности была очевидная необходимость и в компактных мобильных средствах, которые позволили бы подключать к сетям Dante как ноутбуки для проведения презентаций и выполнения других задач, так и аппаратуру, выпущенную до появления Dante, а потому лишенное соответствующей совместимости. В первую очередь, звуковые устройства с аналоговыми входами и выходами – те же микшеры, усилители, плееры и рекордеры.

В итоге первой на эту потребность откликнулась компания Amphenol, а в прошлом году к ней присоединилась и сама создатель Dante – компания Audinate, ставшая, помимо стационарного Danteоборудования и виртуальных карт Dante, выпускать и миниатюрные адаптеры, позволяющие превратить практически любую информационную сеть в Dante-совместимую. Речь идет о линейке устройств AVIO. Для тестирования компания Audinate передала в распоряжение автора данной статьи пять моделей адаптеров:

- ADP-USB-AU-2×2 двухканальный двунаправленный USB-адаптер;
- ADP-DAO-AU-0×1 одноканальный адаптер с аналоговым выходом XLR;
- ADP-DAO-AU-0×2 двухканальный адаптер с аналоговыми выходами XLR;
- ADP-DAI-AU-1×0 одноканальный адаптер с аналоговым входом XLR;
- ADP-DAI-AU-2×0 двухканальный адаптер с аналоговыми входами XLR.

Знакомство с этими устройствами было вдвойне интересно, потому что до этого я вообще никогда не имел дело с сетью Dante. Иными словами, абсолютный новичок! Тем не менее, никаких особых проблем не возникло.

Работа со всеми пятью моделями во многом схожа. Первое, о чем следует позаботиться, это о поддержке сетевым коммутатором PoE (Power over Ethernet), то есть обеспечить подачу питания на адаптер по кабелю Ethernet. Не все коммутаторы поддерживают PoE, но есть простой выход – применить так называемый PoEинжектор. А с USB-адаптером все еще проще – он получает питание от компьютера по шине USB.

И второе необходимое действие – скачать с сайта audinate.com и установить на свой компьютер бесплатное приложение Dante Controller, чтобы в нем задать матрицу коммутации устройств Dante, обнаруженных в сети. Все это занимает буквально несколько минут, адаптеры были иденти-

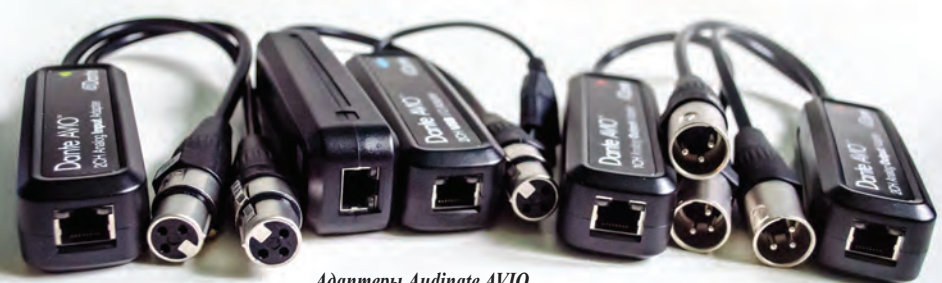

*Адаптеры Audinate AVIO*

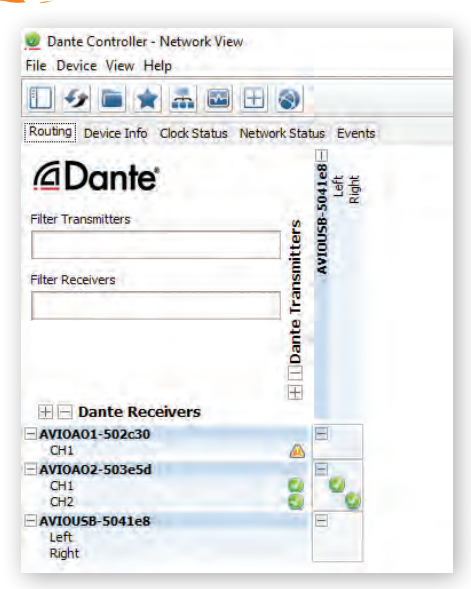

*Матрица подключения в приложении Dante Controller*

фицированы практически мгновенно. Одно небольшое замечание – все подключения должны быть сделаны с помощью кабеля – Wi-Fi в данном случае не годится. Причем, не только для передачи звуковых данных, но даже для работы Dante Controller, – ноутбук, подключенный к сети по Wi-Fi и с установленным Dante Controller, никаких адаптеров в этой сети не обнаружил. Как только для подключения был применен кабель, все стало на свои места.

Собственно, о тестировании рассказывать одновременно и просто, и сложно. Просто – потому что работать с адаптерами действительно просто. К примеру, я подключил USB-адаптер к своему ноутбуку, адаптер сразу же был обнаружен операционной системой, идентифицирован, после чего стал готов к работе.

Сетевой порт одноканального адаптера с аналоговым выходом был подключен к Ethernet-маршрутизатору через PoE-инжектор, а его аналоговый выход – к звуковому усилителю мощности. Дальше все элементарно: на ноутбуке я запустил на воспроизведение аудиофайл, в Dante Controller задал матрицу коммутации, и звук практически без задержки появился в акустических системах, подсоединенных к усилителю мощности. Все! Фактически, с помощью двух маленьких коробочек была построена примитивная сеть Dante, состоящая из передатчика (USB-адаптер – кодер звуковых данных) и приемника (адаптер с аналоговым выходом – декодер).

Поскольку USB-адаптер является двунаправленным, он дает возможность запи-

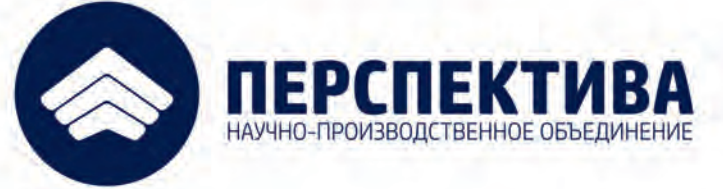

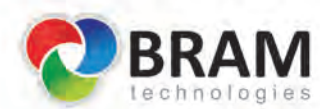

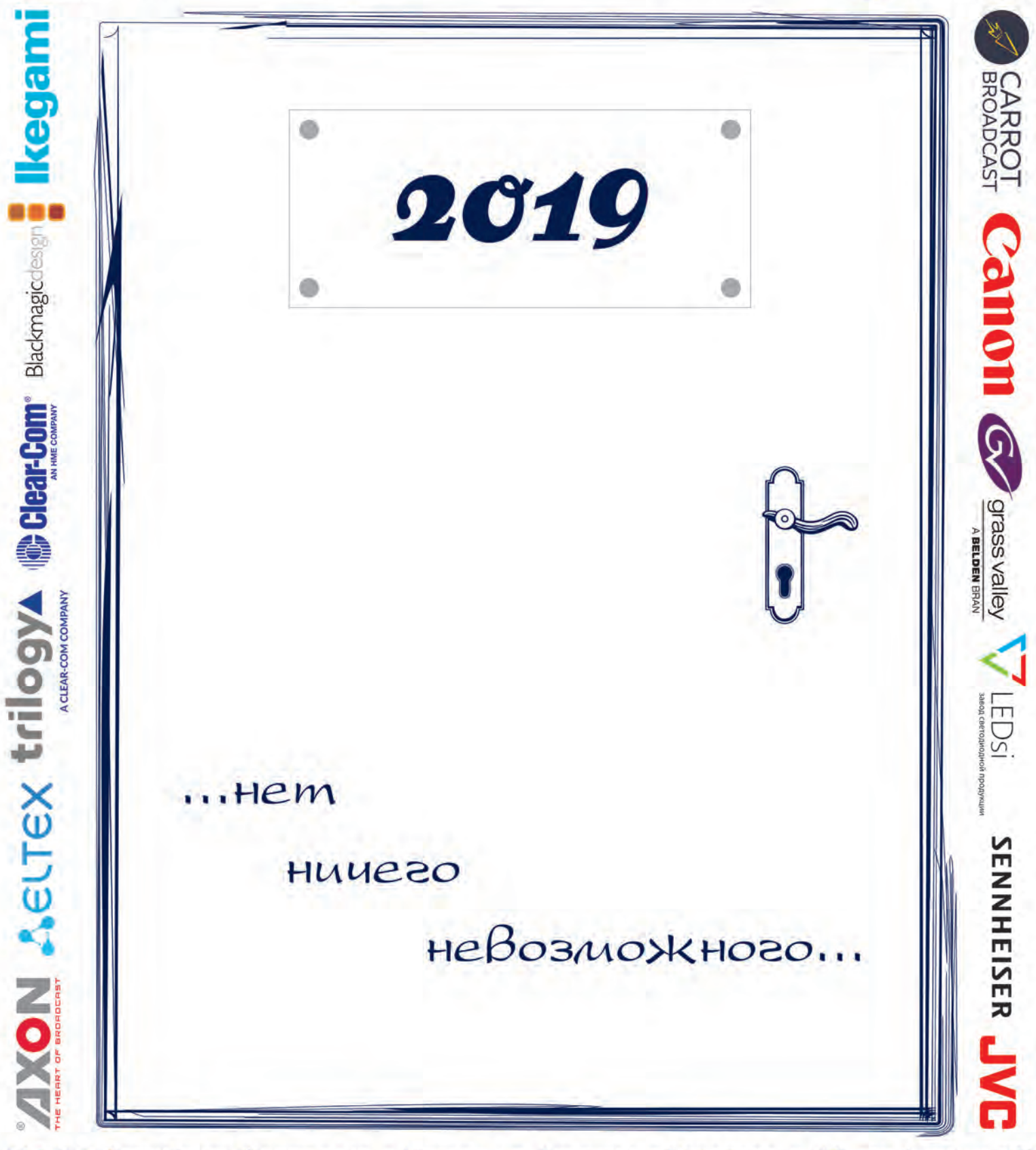

129515, Российская Федерация, г. Москва, ул. Академика Королева, д. 13, стр. 1, офис 701 www.tv-prospect.ru org@tv-prospect.ru +7 495 290 42 75

реклама

**TPAKT** 

#### НОВОСТИ

#### **LitraTorch 2.0**

Компания Litra, выпускающая компактные осветительные приборы, объявила о запуске в серию прибора следующего поколения LitraTorch 2.0, унаследовавшего все лучшее от модели LitraTorch. Прибор получил улучшенные параметры CRI, более совершенную оптику, стал экономичнее и надежнее защищен от влаги. Он призван служить накамерным светом для фото- и видеокамер, особенно тех, что применяются для мобильной съемки.

LitraTorch 2.0 оснащается новой оптикой Precision, а световой поток создается 16 светодиодами, что вдвое больше, чем у LitraTorch. Каждый светодиод снабжен собственной линзой, благодаря чему повышается качество света и уменьшается уровень бликов. Срок службы батареи нового прибора увеличен на 10% по сравнению с прежней моделью. LitraTorch 2.0 также способен работать под водой на глубине до 20 м.

Совместимый с DSLR, action-камерами и смартфонами, прибор дает свет высокого качества, что важно в профессиональной фото- и видеосъемке. Впервые LitraTorch 2.0 был продемонстрирован на CES 2019.

- Основные характеристики LitraTorch 2.0:
- $\text{CRI} \geq 90$ ; TLCI = 92;
- световой поток до 800 лм;
- $\rightarrow$  источник света 16 светодиодов с линзами Precision;
- $\rightarrow$  глубина погружения до 20 м;
- время работы от батареи не менее 35 мин в режиме максимальной мощности, не менее 4 ч в режиме минимальной мощности;
- цветовая температура  $5700K$ ;
- отсутствие ярких пятен и мерцания;
- угол раскрытия луча 70°;  $\bullet$
- встроенный магнит для крепления;
- размеры 38×38×42 мм;  $\bullet$
- масса 90 г.

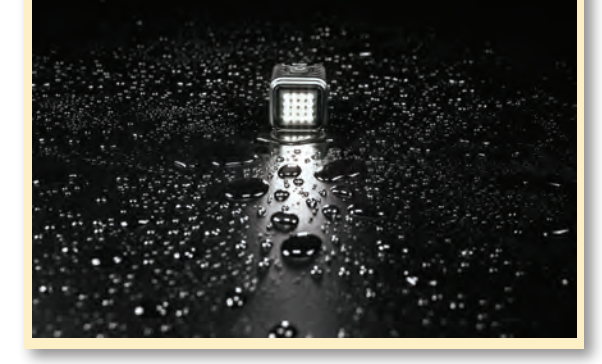

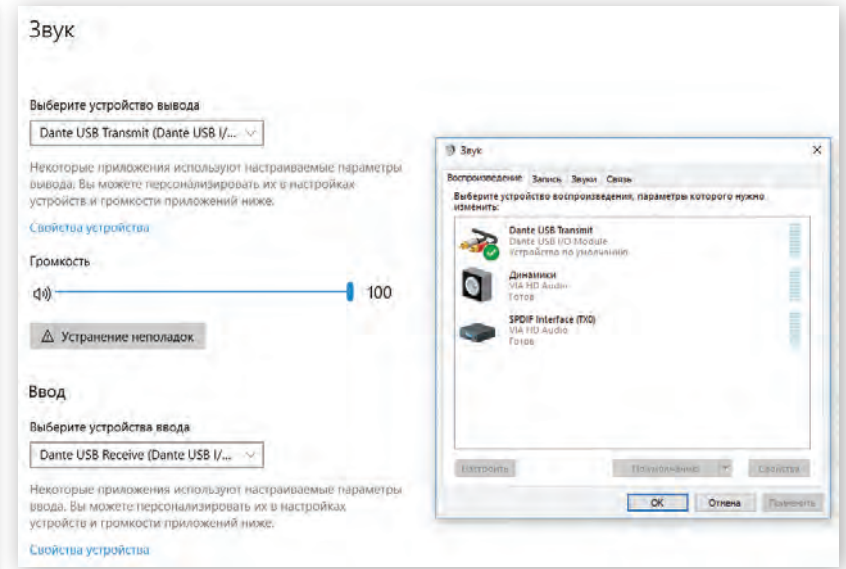

*USB-адаптер мгновенно определяется Windows и тут же готов к работе*

сать в рабочую станцию аудиоматериал, воспроизводимый по сети другим подключенным к ней Dante-совместимым устройством. К примеру, можно записать чье-либо выступление, просто использовав адаптер с аналоговыми входами, подсоединив его к выходу аудиомикшера. Оговорюсь, делать это не пробовал, но не сомневаюсь, что никакой сложности тут нет.

Вот, собственно, и все. Все настройки – частоту дискретизации, громкость и др., – делаются в Dante Controller.

Второй эксперимент заключался в том, что вместо USB-адаптера я выводил звук с компьютера через обычный USB-аудиоинтерфейс, к выходу которого подключил адаптер с аналоговым входом. На приемной стороне все осталось,

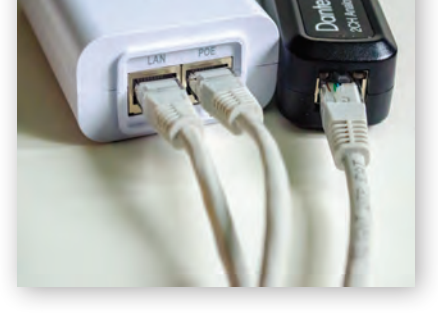

*Подключение через PoE-инжектор*

как прежде. Результат предсказуем – все нормально работало.

Изготовлены устройства качественно, удобны и просты. Хотел бы я иметь такие N. в своем арсенале.

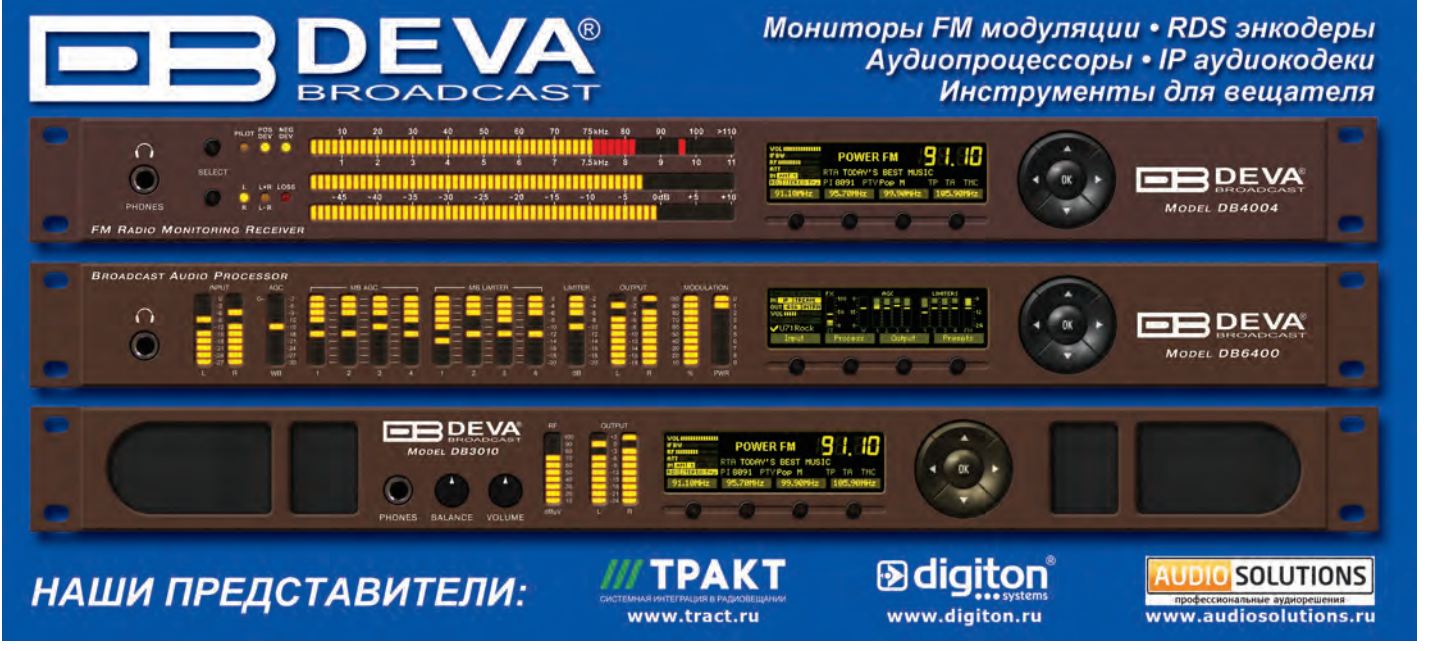

**26 Февраль 2019** www.mediavision-mag.ru

## www.ostankino.ru

### (495) 617 5 617 promotion@telecenter.ru

СЪЕМОЧНОЕ ОБОРУДОВАНИЕ, ТЕЛЕ-И **ВИДЕОПРОИЗВОДСТВО** 

di.

ТРАНСПОРТНЫЕ, **СЕРВИСНЫЕ** И ЛОГИСТИЧЕСКИЕ **УСЛУГИ** 

ER

**РЕДАКЦИЯ** И МОНТАЖ **ВИДЕОМАТЕРИАЛОВ** 

 $\overline{\mathbf{z}}$ 

СИСТЕМА ПРОФЕССИОНАЛЬНОГО **CBETA** 

 $\blacktriangleleft$ 

**РЕКЛАМА** 

В ТЕЛЕЦЕНТРЕ И

МЕДИА-

СОПРОВОЖДЕНИЕ

**КОМПЛЕКС** ДЕКОРАЦИОННОГО **ОФОРМЛЕНИЯ** 

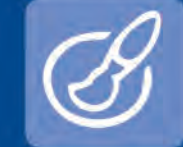

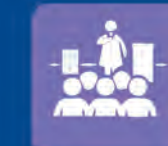

OCTAHKUHC ТЕЛЕВИЗИОННЫЙ ТЕХНИЧЕСКИЙ ЦЕНТР

> ПЛОЩАДКА ДЛЯ ПРОФИЛЬНЫХ КОНФЕРЕНЦИЙ, **СЕМИНАРОВ**

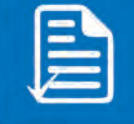

АРЕНДА СТУДИЙ, **АППАРАТНЫХ** И ТВ-ОБОРУДОВАНИЯ

ЗВУКОЗАПИСЬ

И ОЗВУЧЕНИЕ

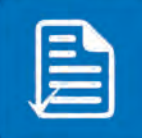

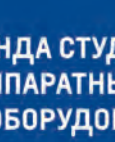

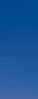